# **+ AUTODOC CLUB**

Slik bytter du lambdasonde på en **OPEL VECTRA B** Stasjonsvogn (31\_) veiledning

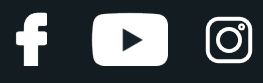

### **LIGNENDE VIDEOVEILEDNING**

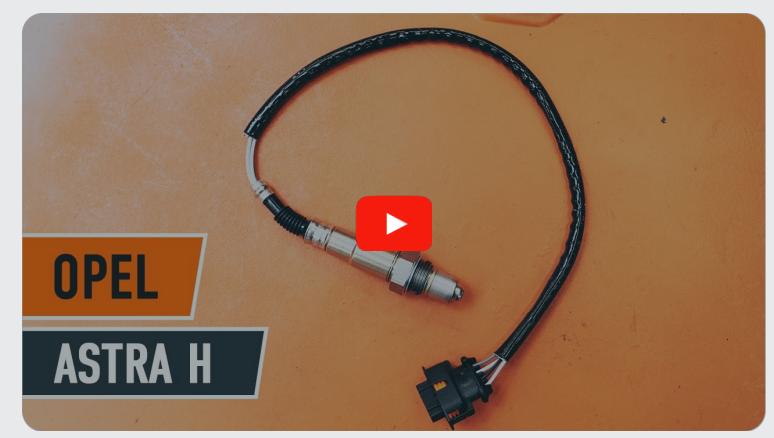

Denne videoen viser fremgangsmåten for bytte av en lignende bildel i en annen bil

## **Viktig!**

Denne fremgangsmåten for bytte kan brukes for: OPEL VECTRA B Stasjonsvogn (31\_) 1.6 i 16V (F35), OPEL VECTRA B Stasjonsvogn (31\_) 1.8 i 16V (X18XE1, Z18XEL), OPEL VECTRA B Stasjonsvogn (31\_) 1.8 i 16V (F35), OPEL VECTRA B Stasjonsvogn (31\_) 2.2 i 16V (F35)

Trinnene kan variere litt, avhengig av designet på bilen.

Denne veiledningen ble laget på grunnlag av fremgangsmåten for bytte av en lignende bildel på en: OPEL Astra H Sedan (A04) 1.6 (L69)

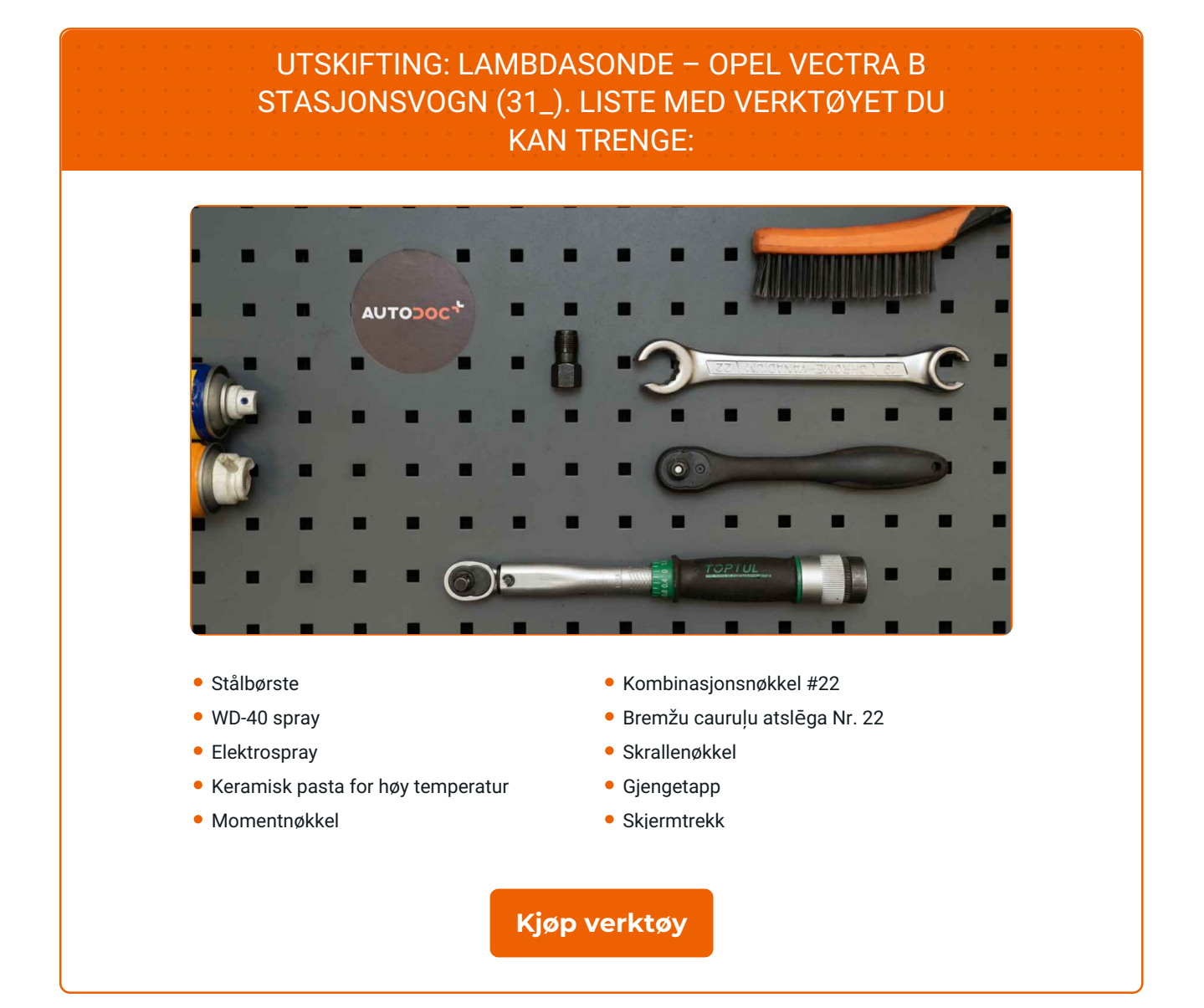

f

 $\odot$ 

 $\blacktriangleright$ 

# + AUTODOC CLUB

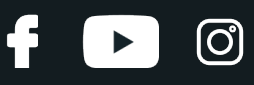

## Utskifting: lambdasonde – OPEL VECTRA B Stasjonsvogn (31\_). AUTODOCs eksperter anbefaler:

- Slett feilkoden fra styreenheten og la den tilpasse seg den nye sensoren når du har byttet lambdasonden.
- Start motoren og vent til den når driftstemperatur før du begynner å arbeide.
- Merk: Alt arbeid på bilen OPEL VECTRA B Stasjonsvogn (31\_) må utføres med motoren koblet ut.

# **GJENNOMFØR UTSKIFTINGEN I FØLGENDE REKKEFØLGE:**

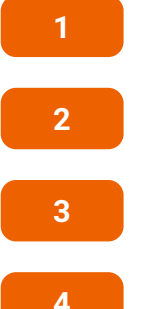

Åpne panseret.

Bruk et deksel for å beskytte skjermen for å unngå skader på lakken og plastdelene på bilen.

Løft bilen med en jekk eller plasser den over en smøregrav.

**4**

Rengjør festet til lambdasonden. Bruk en stålbørste. Bruk WD-40 spray.

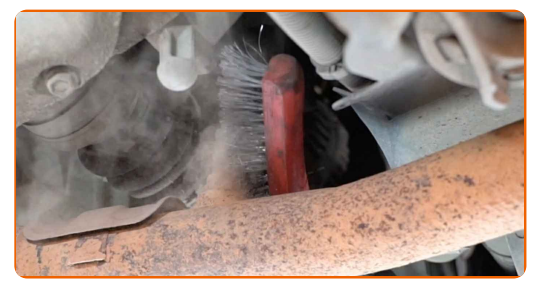

**5**

Løs kontakten til lambdasonden.

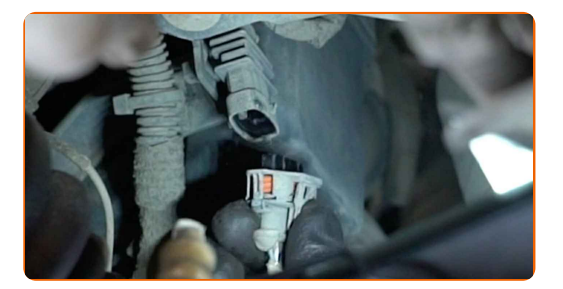

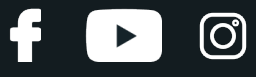

**6**

Skru løs festet til lambdasonden. Bruk en åpen ringnøkkel nr. 22.

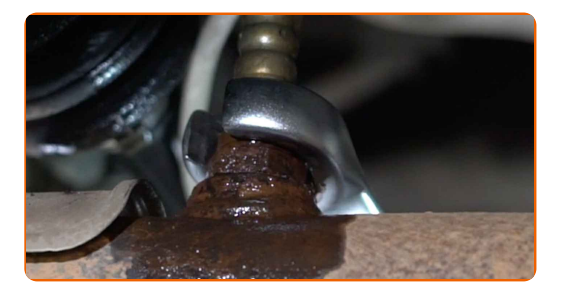

**7**

Fjern lambdasonden.

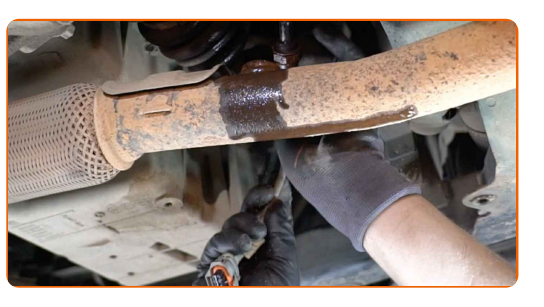

**8**

Skjær gjengene til den nye lambdasonden. Bruk en gjengetapp. Bruk en skrallenøkkel.

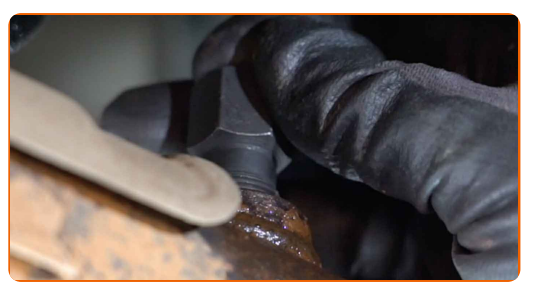

**9**

Smør lambdasonden. Bruk keramisk pasta for høy temperatur.

**10** Monter den nye lambdasonden.

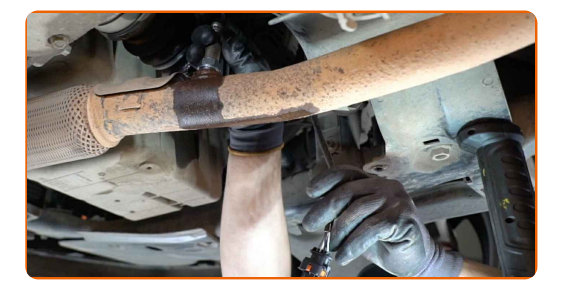

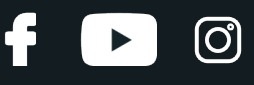

**11**

Stram festet til lambdasonden. Bruk en kombinasjonsnøkkel #22. Bruk en momentnøkkel. Stram den til 32 Nm dreiemoment.

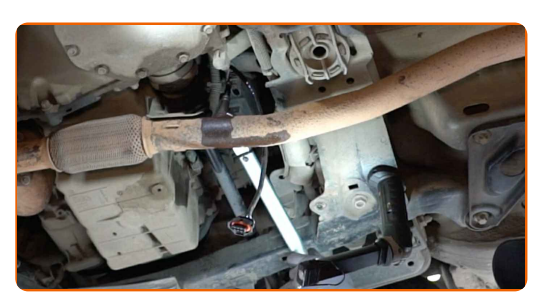

**12**

Smør kontakten til lambdasonden. Bruk dielektrisk fett.

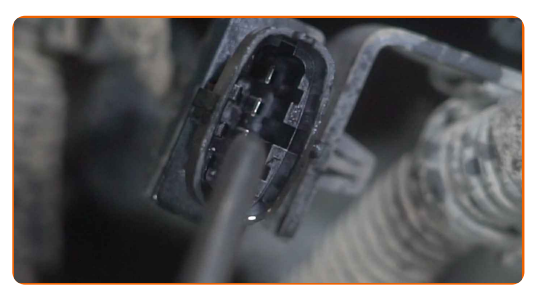

**13**

Koble til kontakten til lambdasonden.

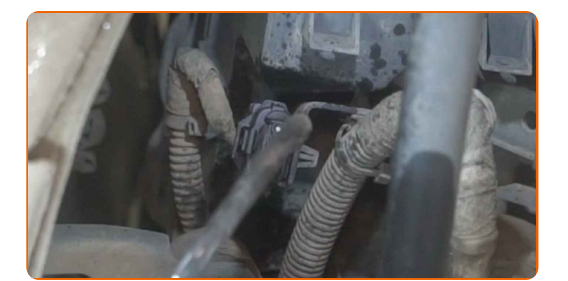

Senk bilen.

Slå på tenningen. Dette er nødvendig for å påse at komponentene fungerer korrekt.

Slå av tenningen.

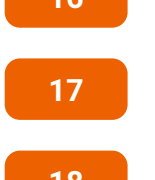

Fjern beskyttelsestrekket fra skjermen.

Lukk panseret.

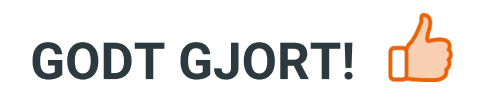

**SE FLERE [VEILEDNINGER](https://club.autodoc.co.no/manuals/opel/vectra/vectra-b-estate-31?utm_source=club.autodoc.co.no&utm_medium=referral&utm_campaign=vote_PDF&utm_term=no)**

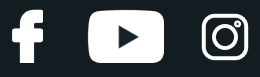

# **AUTODOC — TOPP KVALITET OG RIMELIGE BILDELER PÅ NETTET**

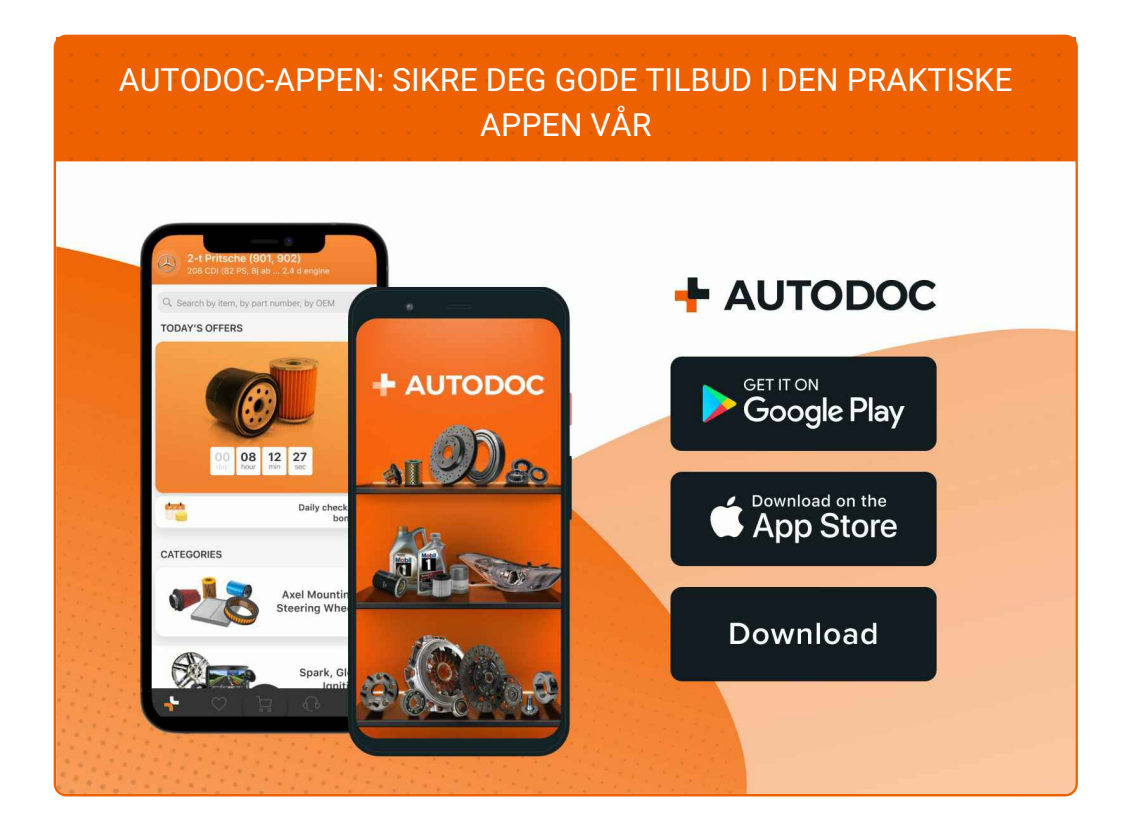

#### **ET STORT UTVALG AV [RESERVEDELER](https://www.autodoc.co.no?utm_source=pdf) TIL BILEN DIN**

#### **[LAMBDASONDE:](https://www.autodoc.co.no/reservedeler/lambdasonde-10148?utm_source=pdf) ET STORT UTVALG**

## **ANSVARSFRASKRIVELSE:**

Dokumentet inneholder kun generelle anbefalinger som kan være til hjelp ved reparasjoner eller utskiftninger. AUTODOC er ikke ansvarlig for tap, personskader, skader på eiendom som oppstår under reparasjonen eller utskiftningen på grunn av feilaktig bruk eller feiltolking av de opplysningene som er stilt til rådighet.

AUTODOC er ikke ansvarlig for noen mulige feil og usikkerheter i denne veiledningen. Opplysningene er kun stilt til rådighet som informasjon og kan ikke erstatte veiledninger fra en spesialist.

AUTODOC er ikke ansvarlig for feil eller farlig bruk av apparater, verktøy eller bildeler. AUTODOC anbefaler sterkt å være forsiktig og følge sikkerhetsreglene ved gjennomføring av reparasjon eller utskiftning. Husk: Bruk av bildeler av mindreverdig kvalitet garanterer ikke at du oppnår riktig nivå av trafikksikkerhet.

© Copyright 2022 – Alt innhold, særlig tekster, fotografier og grafikker er beskyttet av opphavsrett. Alle rettigheter, inkludert mangfoldiggjørelse, kunngjøring, bearbeiding og oversettelse forbeholdes AUTODOC GmbH.